#### **ADVANTECH Enabling an Intelligent Planet**

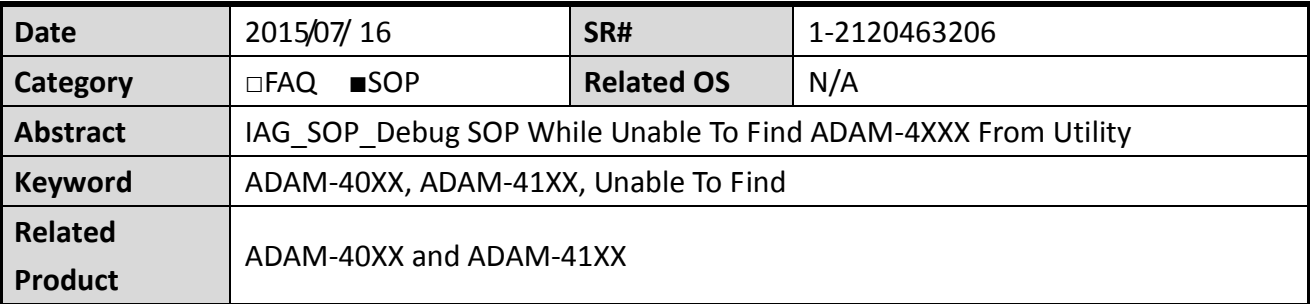

#### **Problem Description:**

This document demonstrates what debug SOP user can follow while unable to find the ADAM-4XXX modules from ADAM-Utility.

### **Brief Solution - Step by Step:**

## **COM Port Parameter Consistency Between NB/PC and ADAM Module**

The COM port parameter setting (such as Baud rate, Checksum etc…) MUST be identical between "NB/PC" and "ADAM-4XXXX Module" in order to establish a serial connection.

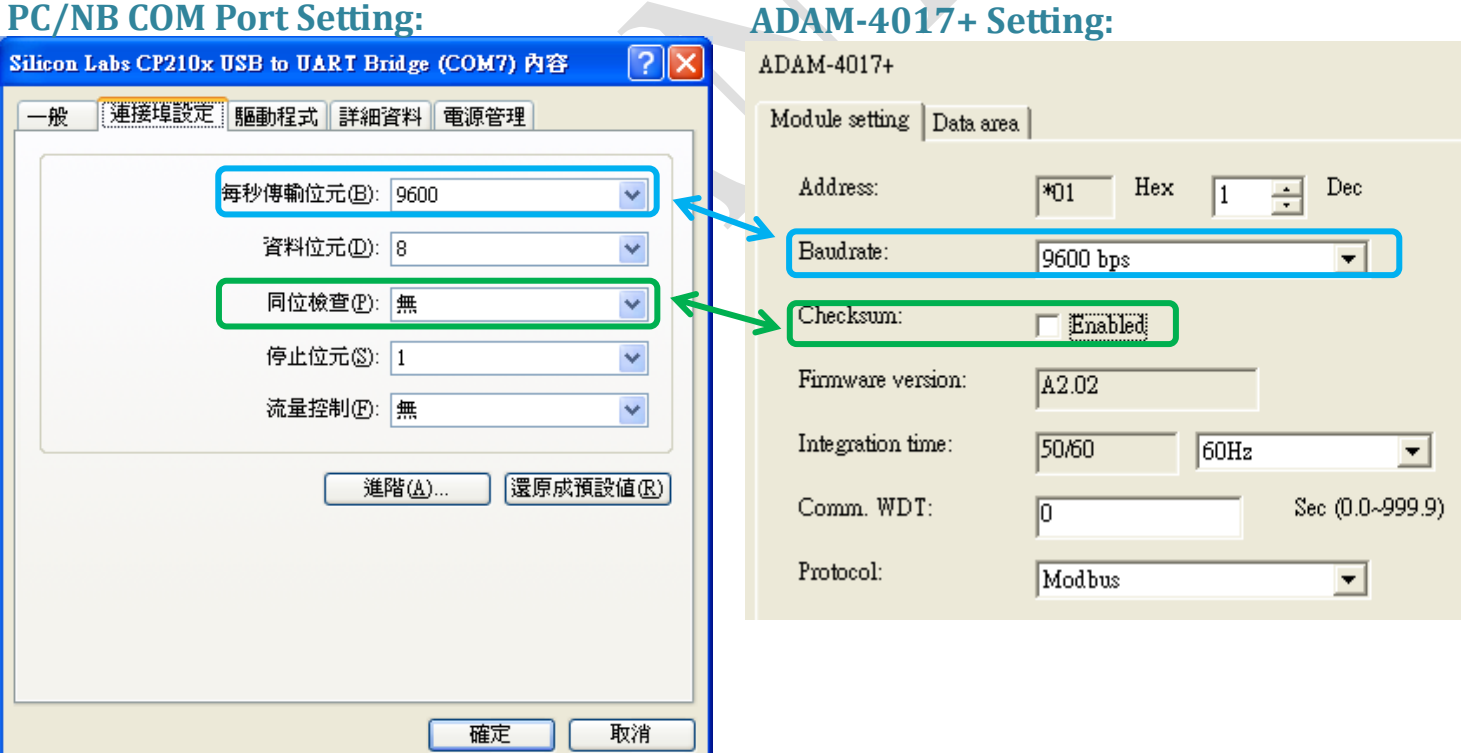

#### **ADVANTECH Enabling an Intelligent Planet**

# **Avoid Device ID Duplication Issue**

By default, all ADAM-4XXX series module is assigned with an Device ID equal to 1. That means before you connect all your ADAM-4XXX series module together, you must individually modify and allocate an unique Device ID.

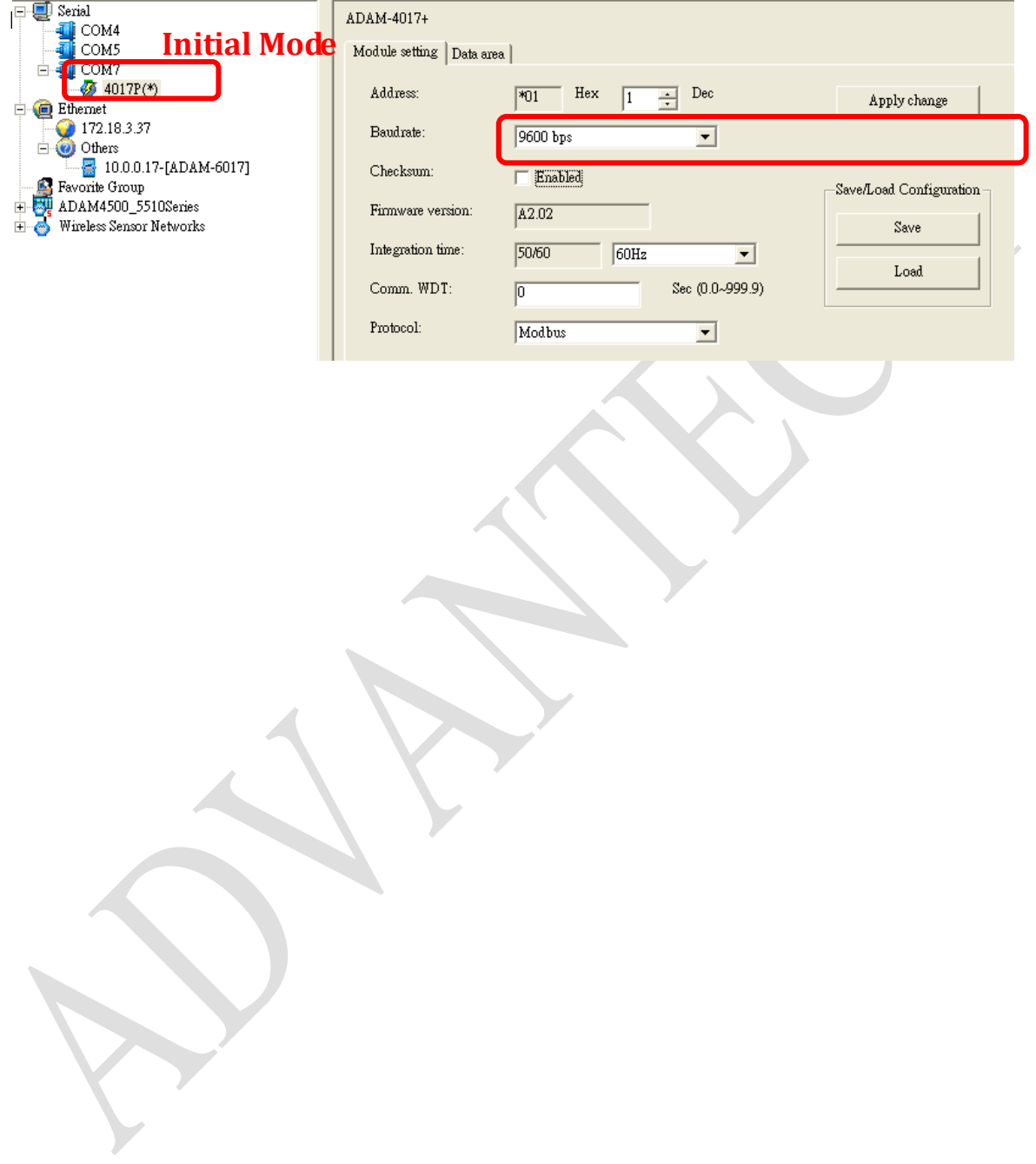